#### Constraints

#### FOREIGN KEYS LOCAL AND GLOBAL CONSTRAINTS TRIGGERS

March 2018 **INTRODUCTION TO DATABASE SYSTEMS**, EECS-3421M PARKE GODFREY

# Constraints and Triggers

A *constraint* is a relationship among data elements that the DBMS is required to enforce.

◦ Example: key constraints.

*Triggers* are only executed when a specified condition occurs, e.g., insertion of a tuple.

◦ Easier to implement than complex constraints.

# Kinds of Constraints

Keys.

Foreign-key, or referential-integrity.

Value-based constraints.

◦ Constrain values of a particular attribute.

Tuple-based constraints.

◦ Relationship among components.

Assertions: any SQL boolean expression.

# Review: Single-Attribute Keys

Place PRIMARY KEY or UNIQUE after the type in the declaration of the attribute.

Example:

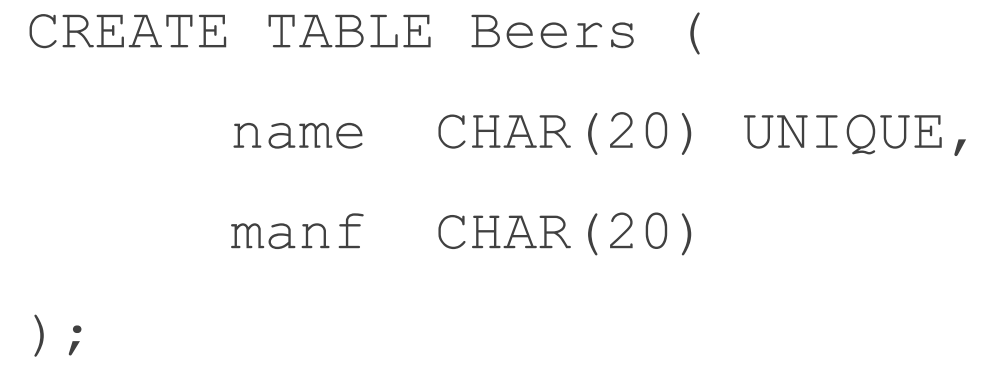

#### Review: Multiattribute Key

The bar and beer together are the key for Sells:

CREATE TABLE Sells (

- bar CHAR(20),
- beer VARCHAR(20),
- price REAL,
	- PRIMARY KEY (bar, beer)

);

# Foreign Keys

Values appearing in attributes of one relation must appear together in certain attributes of another relation.

Example: in Sells(bar, beer, price), we might expect that a beer value also appears in Beers.name.

# Expressing Foreign Keys

Use keyword REFERENCES, either:

- 1. After an attribute (for one-attribute keys).
- $2.$  As an element of the schema:

FOREIGN KEY (<list of attributes>)

REFERENCES <relation> (<attributes>)

Referenced attributes must be declared PRIMARY KEY or UNIQUE.

#### Example: With Attribute

- CREATE TABLE Beers (
- name CHAR(20) PRIMARY KEY,
- manf CHAR(20));
- CREATE TABLE Sells (
- bar CHAR(20),
- beer CHAR(20) REFERENCES Beers(name),
- price REAL );

#### Example: As Schema Element

- CREATE TABLE Beers (
- name CHAR(20) PRIMARY KEY,
- manf CHAR(20));
- CREATE TABLE Sells (
- bar CHAR(20),
- beer CHAR(20),
- price REAL,

```
FOREIGN KEY(beer) REFERENCES 
    Beers(name));
```
# Enforcing Foreign-Key Constraints

If there is a foreign-key constraint from relation  $R$  to relation  $S$ , two violations are possible:

- 1. An insert or update to R introduces values not found in S.
- 2. A deletion or update to S causes some tuples of R to "dangle."

# Actions Taken --- (1)

Example: suppose  $R =$  Sells,  $S =$  Beers.

An insert or update to Sells that introduces a nonexistent beer must be rejected.

A deletion or update to Beers that removes a beer value found in some tuples of Sells can be handled in three ways (next slide).

# Actions Taken --- (2)

- 1. *Default* : Reject the modification.
- 2. *Cascade* : Make the same changes in Sells.
	- Deleted beer: delete Sells tuple.
	- Updated beer: change value in Sells.
- 3. Set NULL : Change the beer to NULL.

#### Example: Cascade

Delete the Bud tuple from Beers:

◦ Then delete all tuples from Sells that have beer = 'Bud'.

Update the Bud tuple by changing 'Bud' to 'Budweiser':

◦ Then change all Sells tuples with beer = 'Bud' to beer = 'Budweiser'.

# Example: Set NULL

Delete the Bud tuple from Beers:

◦ Change all tuples of Sells that have beer = 'Bud' to have beer = NULL.

Update the Bud tuple by changing 'Bud' to 'Budweiser':

◦ Same change as for deletion.

# Choosing a Policy

When we declare a foreign key, we may choose policies SET NULL or CASCADE independently for deletions and updates.

Follow the foreign-key declaration by:

ON [UPDATE, DELETE][SET NULL CASCADE]

Two such clauses may be used.

Otherwise, the default (reject) is used.

# Example: Setting Policy

CREATE TABLE Sells (

- bar CHAR(20),
- beer CHAR(20),

price REAL,

FOREIGN KEY(beer)

REFERENCES Beers(name) ON DELETE SET NULL

ON UPDATE CASCADE

);

# Attribute-Based Checks

Constraints on the value of a particular attribute.

Add CHECK(<condition>) to the declaration for the attribute.

The condition may use the name of the attribute, but any other relation or attribute name must be in a subquery.

# Example: Attribute-Based Check

CREATE TABLE Sells (

bar CHAR(20),

beer CHAR(20) CHECK ( beer IN

(SELECT name FROM Beers)),

price REAL CHECK ( price <= 5.00 )

);

# Timing of Checks

Attribute-based checks are performed only when a value for that attribute is inserted or updated.

- $\circ$  Example: CHECK (price  $\leq$  5.00) checks every new price and rejects the modification (for that tuple) if the price is more than \$5.
- Example: CHECK (beer IN (SELECT name FROM Beers)) not checked if a beer is deleted from Beers (unlike foreign-keys)!

# Tuple-Based Checks

CHECK (<condition>) may be added as a relation-schema element.

The condition may refer to any attribute of the relation.

• But other attributes or relations require a subquery.

Checked on insert or update only.

# Example: Tuple-Based Check

Only Joe's Bar can sell beer for more than \$5:

CREATE TABLE Sells (

- bar CHAR(20),
- beer CHAR(20),
- price REAL,

CHECK (bar = 'Joe''s Bar' OR price  $\leq$  5.00)

#### Assertions

These are database-schema elements, like relations.

Defined by:

CREATE ASSERTION <name>

CHECK (<condition>);

Condition may refer to any relation or attribute in the database schema.

### Example: Assertion

In Sells(bar, beer, price), no bar may charge an average of more than \$5.

CREATE ASSERTION NoRipoffBars CHECK (

**NOT EXISTS (** 

**SELECT bar FROM Sells** 

**GROUP BY bar** 

HAVING 5.00 < AVG(price)

Bars with an average price above \$5

));

## Example: Assertion

In Drinkers(name, addr, phone) and Bars(name, addr, license), there cannot be more bars than drinkers.

```
CREATE ASSERTION FewBar CHECK (
(SELECT COUNT(*) FROM Bars) <=
(SELECT COUNT(*) FROM Drinkers)
);
```
# Timing of Assertion Checks

In principle, we must check every assertion after every modification to any relation of the database.

A clever system can observe that only certain changes could cause a given assertion to be violated.

◦ Example: No change to Beers can affect FewBar. Neither can an insertion to Drinkers.

# Triggers: Motivation

Assertions are powerful, but the DBMS often cannot tell when they need to be checked.

Attribute- and tuple-based checks are checked at known times, but are not powerful.

Triggers let the user decide when to check for any condition.

# Event-Condition-Action Rules

Another name for "trigger" is *ECA rule*, or *event-condition-action* rule. *Event* : typically a type of database modification, e.g., "insert on Sells." **Condition**: Any SQL boolean-valued expression.

Action : Any SQL statements.

# Preliminary Example: A Trigger

Instead of using a foreign-key constraint and rejecting insertions into Sells(bar, beer, price) with unknown beers, a trigger can add that beer to Beers, with a NULL manufacturer.

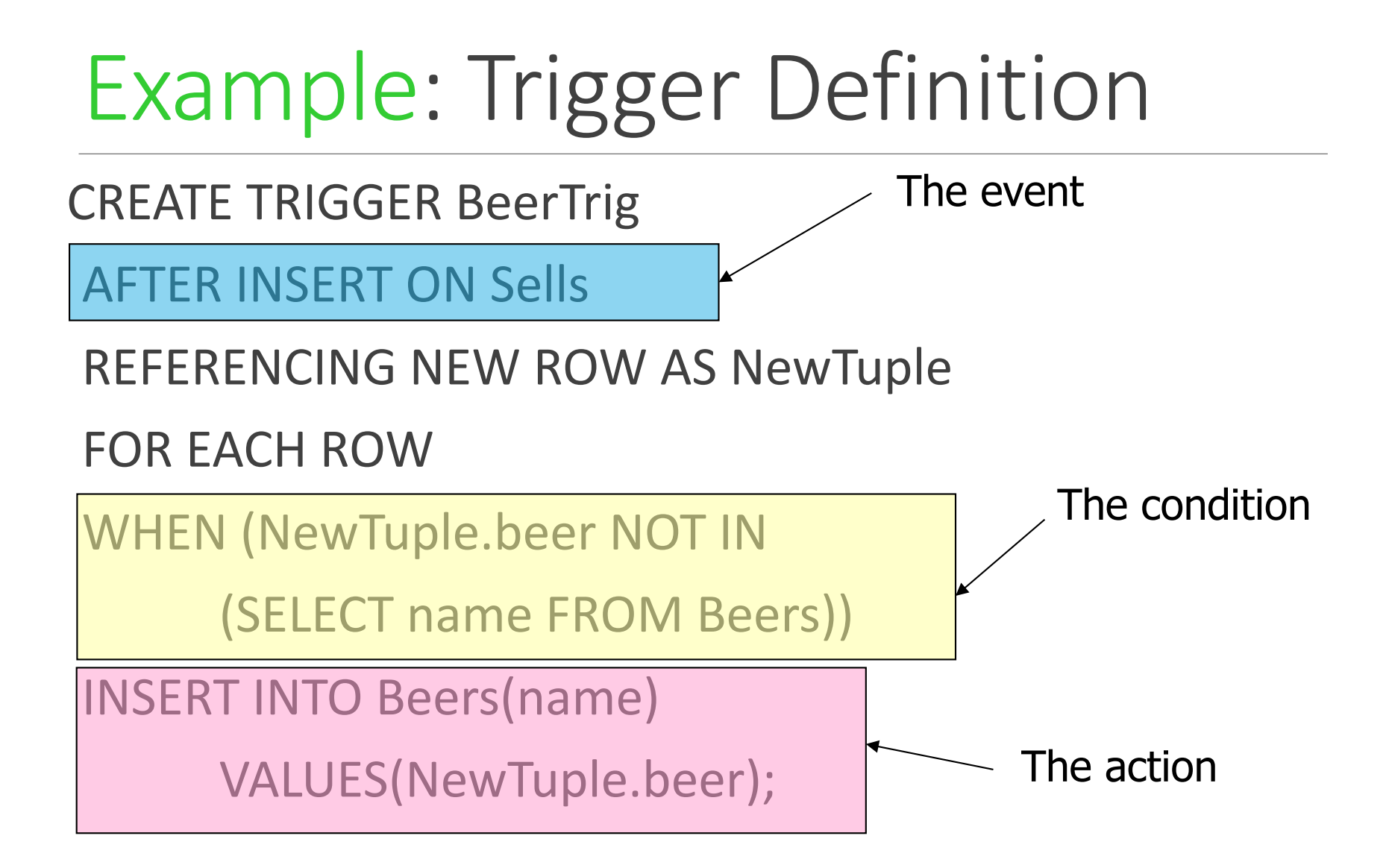

# Options: CREATE TRIGGER

CREATE TRIGGER <name>

Or:

REPLACE TRIGGER <name>

• Useful if there is a trigger with that name and you want to modify the trigger.

# Options: The Event

AFTER can be BEFORE.

INSERT can be DELETE or UPDATE.

◦ And UPDATE can be UPDATE . . . ON a particular attribute.

# Options: FOR EACH ROW

Triggers are either "row-level" or "statement-level."

FOR EACH ROW indicates row-level; its absence indicates statement-level.

*Row level triggers* : execute once for each modified tuple.

**Statement-level triggers** : execute once for a SQL statement, regardless of how many tuples are modified.

# Options: REFERENCING

INSERT statements imply a new tuple (for row-level) or table (for statement-level).

◦ The "table" is the set of inserted tuples.

DELETE implies an old tuple or table.

UPDATE implies both.

Refer to these by

[NEW OLD][ROW TABLE] AS <name>

# **Options: The Condition**

Any boolean-valued condition.

Evaluated on the database as it would exist before or after the triggering event, depending on whether BEFORE or AFTER is used.

◦ But always before the changes take effect.

Access the new/old tuple/table through the names in the REFERENCING clause.

# Options: The Action

There can be more than one SQL statement in the action.

◦ Surround by BEGIN . . . END if there is more than one.

But queries make no sense in an action, so we are really limited to modifications.

# Another Example

Using Sells(bar, beer, price) and a unary relation RipoffBars(bar), maintain a list of bars that raise the price of any beer by more than \$1.

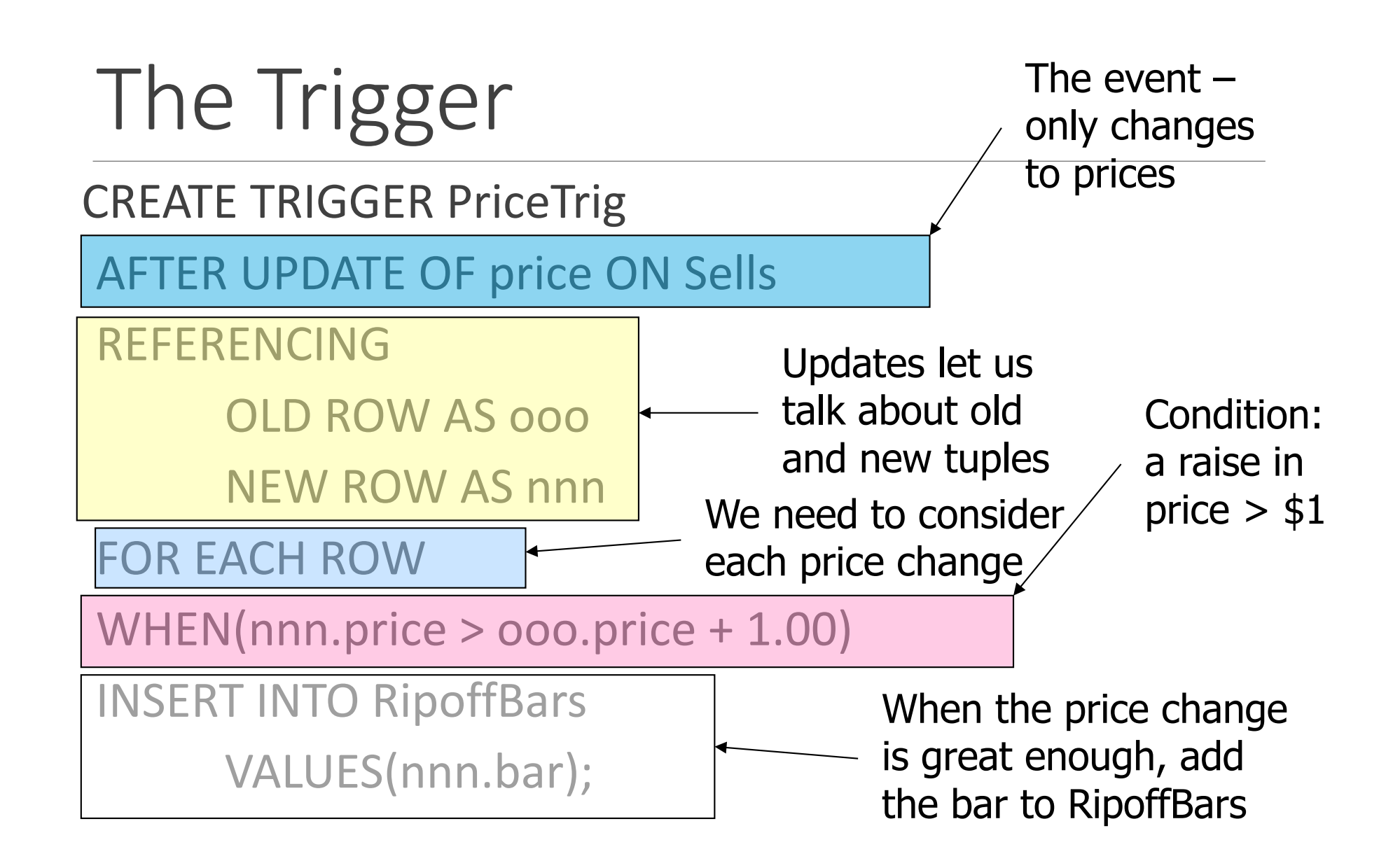